# **QGIS Application - Bug report #10244**

**"Join Attributes Tables" returns wrong results if input layers have a join defined in vector properties** *2014-05-12 03:36 PM - Antonio Locandro*

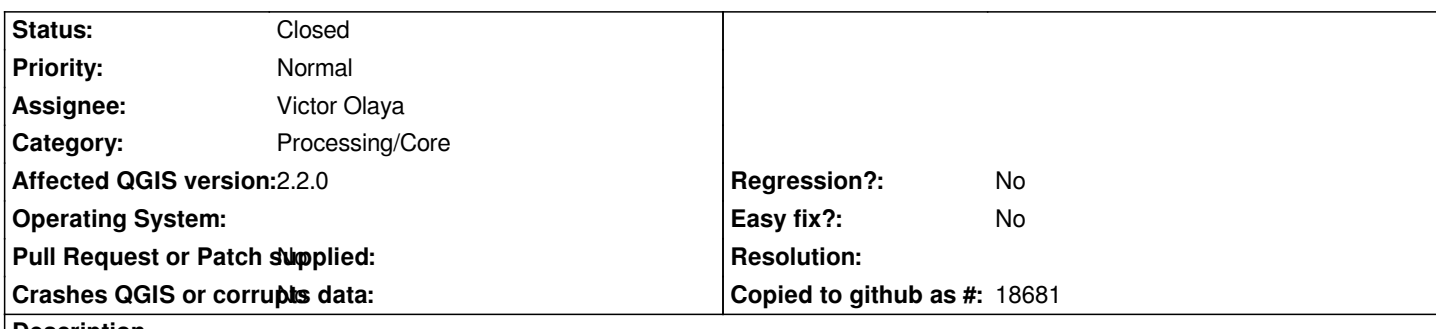

## **Description**

*Ok so I join a polygon to a CSV, once I opened the output layer the column names are Ok but the values aren't since it appears to be putting the wrong values in the wrong columns, the last column gets 0.00 as it doesn't have any values to get*

*This happens if the vector layer has a join, don't know if that makes a difference since I cant reproduce error in vector with no joins*

*COLUMN A / COLUMN B / COLUMN C VALUES B / VALUES C / 0.00*

# **Associated revisions**

**Revision 228892cf - 2014-07-05 06:38 AM - Minoru Akagi**

*[processing] fix join to layer with join (fix #10244)*

# **Revision df5c1f07 - 2014-07-11 09:06 AM - Minoru Akagi**

*[processing] fix join to layer with join (fix #10244)*

# **History**

## **#1 - 2014-05-14 12:45 AM - Giovanni Manghi**

*- Status changed from Open to Feedback*

*It is not clear what it the problematic tool and what the steps to replicate the issue. Please leave feedback. Cheers!*

# **#2 - 2014-05-23 08:15 AM - Antonio Locandro**

*The tool is Join attributes table in QGIS geoalgorithms*

*Input layer 1 a Shapefile with a join Input layer 2 a CSV file*

*I guess I am doing a join to a shapefile which has a join set from QGIS properties dialog, don't know if thats the issue*

# **#3 - 2014-05-24 11:31 AM - Giovanni Manghi**

*- Assignee set to Victor Olaya*

*- Subject changed from Join Attribute Tables Column wrong to "Join Attributes Tables" returns wrong results if input layers have a join defined in vector properties*

*Input layer 1 a Shapefile with a join*

*what type is the join layer? shape? csv? dbf?*

*Input layer 2 a CSV file*

*in processing the tool cannot accept geometryless tables as input.*

*Anyway, beside the above questions it seems that there is an issue:*

*The tool allows choose as input a layer that has a join in qgis vector properties. Among the possible columns to be used for the join (in processing) there are the one that comes from the join in the vector properties but the output does not contains them, just the ones from the join layer in processing, but this ones have wrong values (taken from the join in vector properties).*

### **#4 - 2014-06-21 08:56 AM - Jürgen Fischer**

*- Project changed from 78 to QGIS Application*

- *Crashes QGIS or corrupts data set to No*
- *Affected QGIS version set to 2.2.0*

### **#5 - 2014-06-21 08:56 AM - Jürgen Fischer**

*- Category set to 94*

#### **#6 - 2014-07-04 09:59 PM - Minoru Akagi**

*Delimited text layers seem to be listed in the layer list. I sent a pull request to fix this issue and improve the Join Attributes Table algorithm: https://github.com/qgis/QGIS/pull/1498*

# **#7 - 2014-07-05 01:39 AM - Minoru Akagi**

*- Status changed from Open to Closed*

*Fixed in changeset commit:"228892cfa7eb8b8fe0398775e9302016092f303e".*

### **#8 - 2015-06-07 04:31 AM - Giovanni Manghi**

*- Category changed from 94 to Processing/Core*